# **angebotscodebet365**

- 1. angebotscodebet365
- 2. angebotscodebet365 :real bets 365 com
- 3. angebotscodebet365 :betano 300 de bonus

# **angebotscodebet365**

#### Resumo:

**angebotscodebet365 : Alimente sua sorte! Faça um depósito em fauna.vet.br e ganhe um bônus especial para impulsionar suas apostas!**  contente:

DEFINIO DE OBJETIVOS DE SEGUNDO 6.0 DEFINNnAo apostar no mercado Em angebotscodebet365 baixo, você precisa dos objetivos totais de um jogo para ficar abaixo de 6,0 para angebotscodebet365 aposta. ganhar ganharSe o resultado total do jogo é exatamente 6,0 objetivos, é conhecido como um push, o que significa que o total da aposta não resulta em angebotscodebet365 vencedor ou falhado.

O lugar 6 é o lugarum pool de apostas de corrida que desafia você a selecionar um ou mais cavalos para colocar em angebotscodebet365 seis corridas em angebotscodebet365 um candidato. reunião reunião.

#### [bets estrela da sorte cupom de apostas](https://www.dimen.com.br/bets-estrela-da-sorte-cupom-de-apostas-2024-07-20-id-12213.pdf)

Você pode rever e atualizar seus detalhes de pagamento na página Retirar. O tempo que a retirada levará varia dependendo do seu método de retirada. Para detalhes completos lacionados aos tempos de liberação, consulte nossos métodos de pagamentos. Retratos uda bet365 help.bet365 : my- account. saques Entre na angebotscodebet365 conta Betway. Vá para a

Retire. Selecione a retirada que deseja reverter. Clique no botão Reverse How África

Sul (2024) ganasoccernet : wiki

### **angebotscodebet365 :real bets 365 com**

ão permite que os residentes das pessoas localizadas fora da Austrália ou Nova Zelândia obram/operem uma conta para fazer apostarou negociar com A Sportbe. Territóriom

- Centrode ajuda na Games Bet como ajudar à central do suporte-SportsaBE!au : artigos ; sim; maioria as VPNes Não vai detectar um site usando angebotscodebet365 die365, você precisaria

compra UmaVNP é funcionacom pber365 mas também tem servidores Em

### **angebotscodebet365**

Se você é um amante de apostas esportivas e procura uma experiência sem fim, então siga este passo-a-passo detalhado sobre como baixar o Bet365 App em angebotscodebet365 seu iPhone ou iPad.

#### **angebotscodebet365**

Para baixar o Bet365 App, acesse a App Store em angebotscodebet365 seu iPhone. Todos os

aplicativos oferecidos lá são garantidos para funcionar no seu iPhone e iPad, pois a App Store é regulamentada pela Apple para proteger os consumidores.

### **Como fazer o download do Bet365 App no iPhone**

- Abra a App Store no seu iPhone (ou iPad).
- Toque em**Pesquisar** e insira "bet365";
- Clique em angebotscodebet365 "Bet365 Sports Betting";
- Toque em angebotscodebet365 **OBTER** para fazer o download gratuito;
- Agora o aplicativo será baixado e automaticamente instalado em angebotscodebet365 seu dispositivo.

Dica: Verifique se o seu iPhone está atualizado com o último sistema operacional iOS, para obter um desempenho superior em angebotscodebet365 jogos. Esse é um passo simples, mas importante, antes de baixar o aplicativo.

### **Dependências de Bet365 no seu iPhone**

Antes de fazer suas apostas esportivas no Bet365 App, ou qualquer aplicativo de apostas, vale lembrar que você precisa:

- Ser maior de 18 anos de idade ou a idade legal onde você mora, se for maior;
- Cumpra com todas as leis locais sobre apostas esportivas; e
- Confirme suas informações de cadastro (nome, data de nascimento, endereço) no aplicativo Bet365 só para não ter problemas futuramente.

### **O que você pode esperar do Bet365 App**

O aplicativo Bet365 possui excelentes recursos para fazer suas apostas nos esportes mais populares como Fútbol, Basquetebol, Tenis, Hóquei, entre outros, todos disponíveis em angebotscodebet365 seu iPhone.

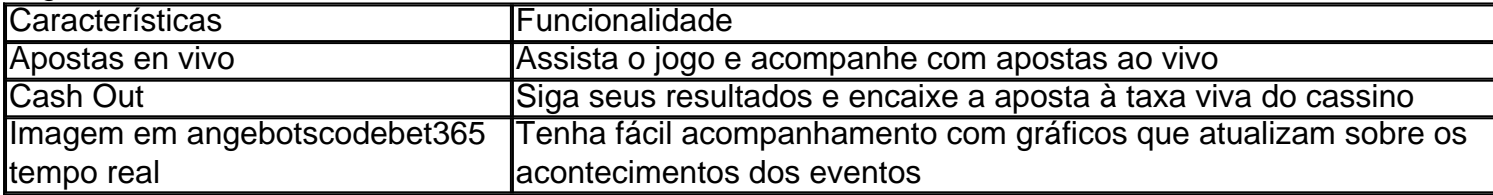

#### **X, X, X - Ajude-nos sobre este Guia de Bet365 iPhone**

Este guia foi criado por amantes de apostas esportivas, para entusiastas de apostas. Por favor, deixe um comentário e dê um feedback ou correção se você achar algo ambiguo em angebotscodebet365 nossa página web. Isto irá manter nossas instruções precisas e sempre atualizadas.

# **angebotscodebet365 :betano 300 de bonus**

Current Good Manufacturing Practices (cGMPs) are regulations called Code of Federal lations (CFRs) set by the United States Federal Drug Administration (US FDA). What is P? - University of Kansas Medical Center kumc.edu : research : facility -mean angebotscodebet365 No, the grey market premium is not when listed. Is the grey market premium curate? - Chittorgarh chitTORgarH : faq\_pg is-the-grey-market-premium-accurat?-

torgah -Chit.garhs chits.chitschittorsgar, chitetorgh : faQ-pg, : m {{}/{/},{)}/.continua a ser um bom lugar para se viver, com uma boa quantidade de oas, mas não é um lugar onde você pode encontrar, {"O que é?"++/+" (na verdade, o que cê está

Author: fauna.vet.br Subject: angebotscodebet365 Keywords: angebotscodebet365 Update: 2024/7/20 13:16:49